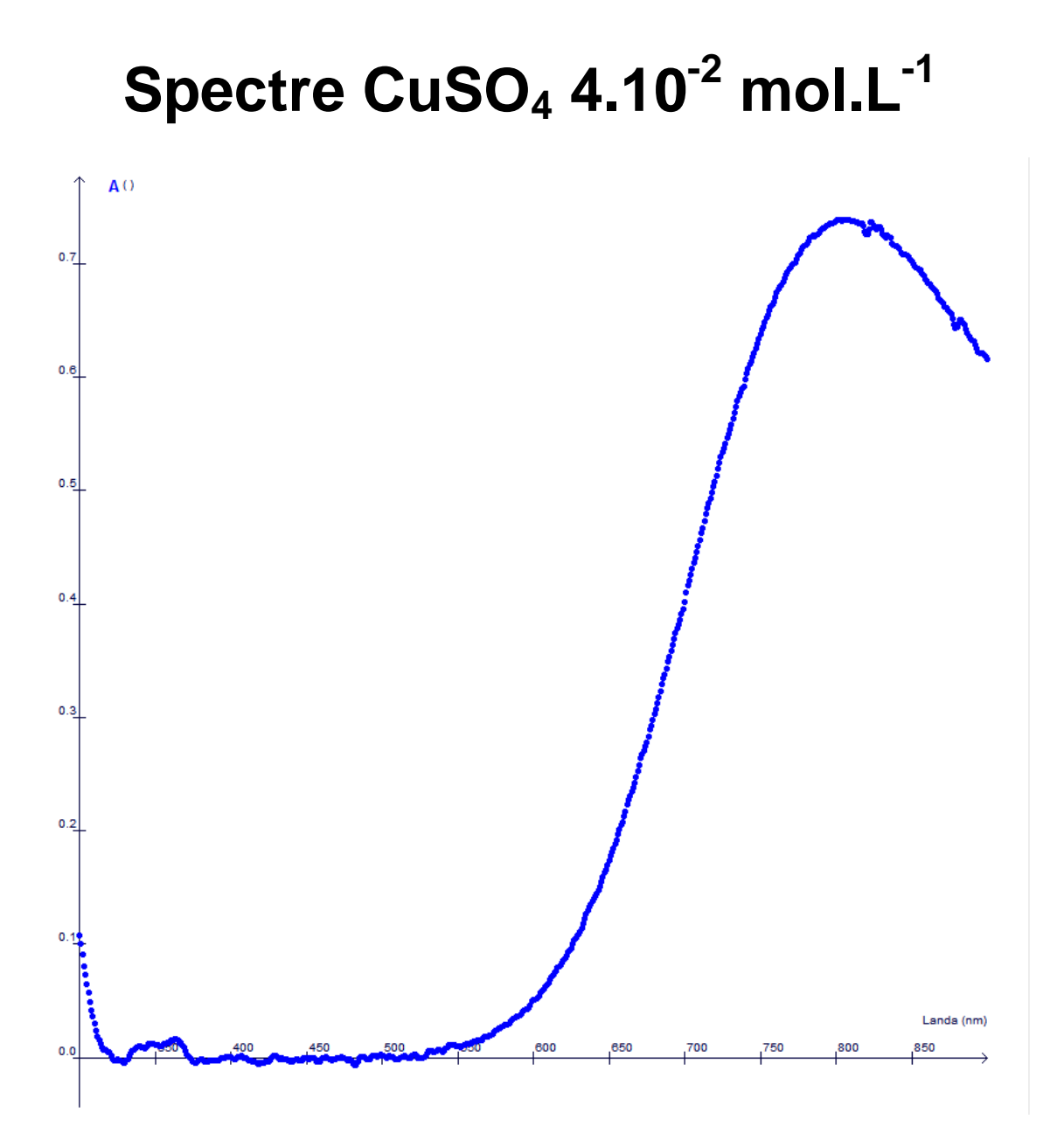

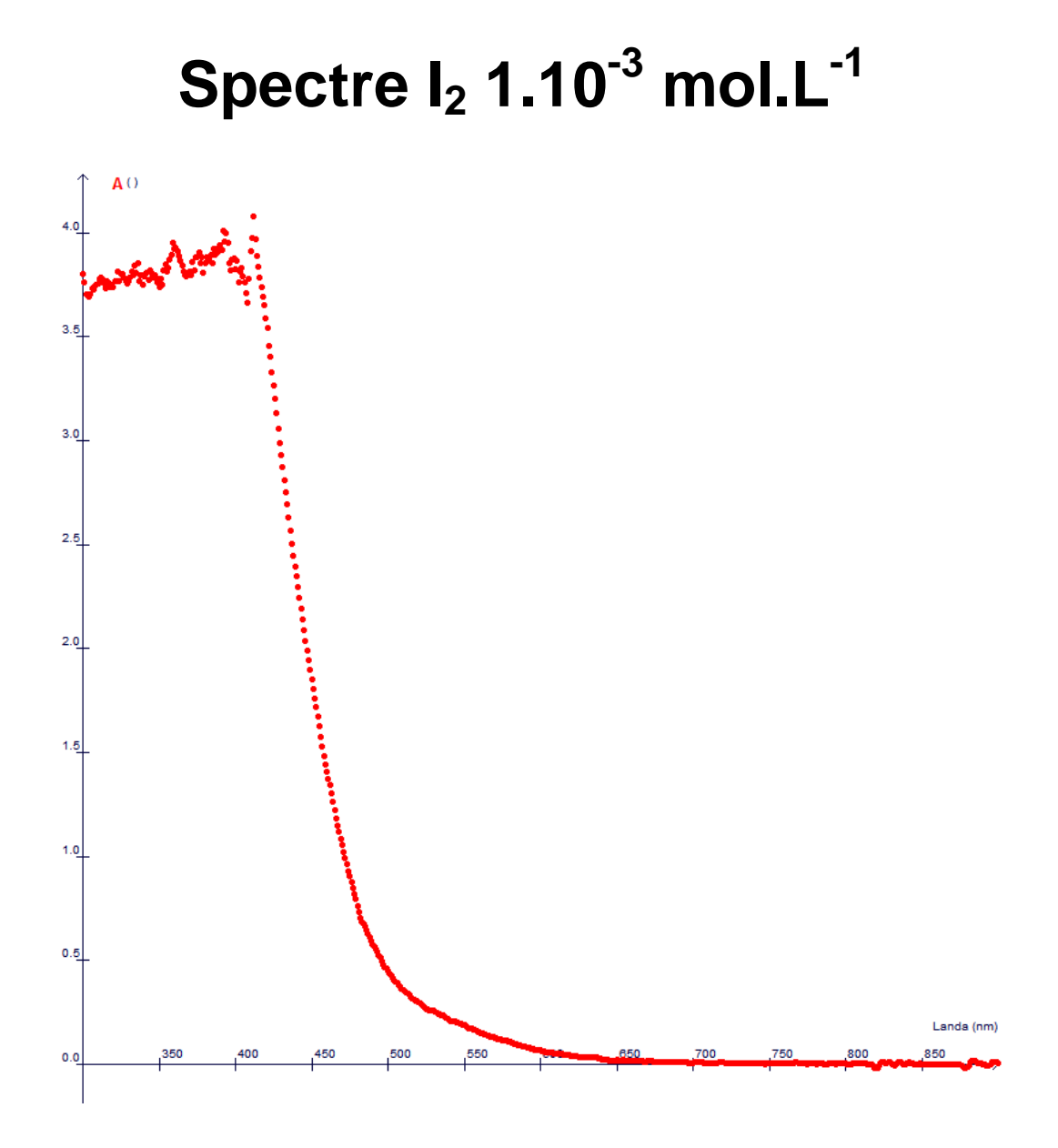

## **Spectre KMnO4 2.10-3 mol.L-1**

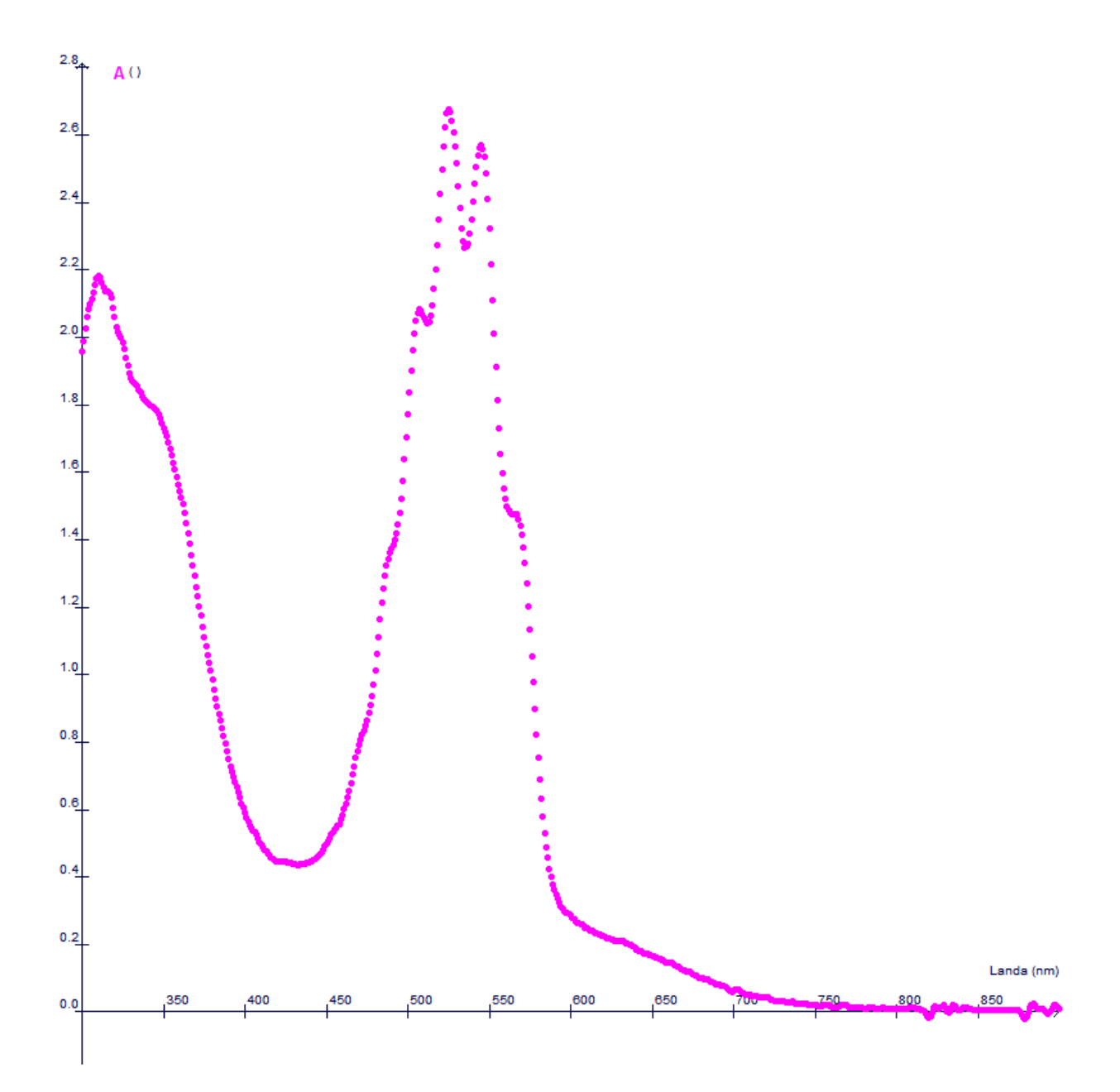

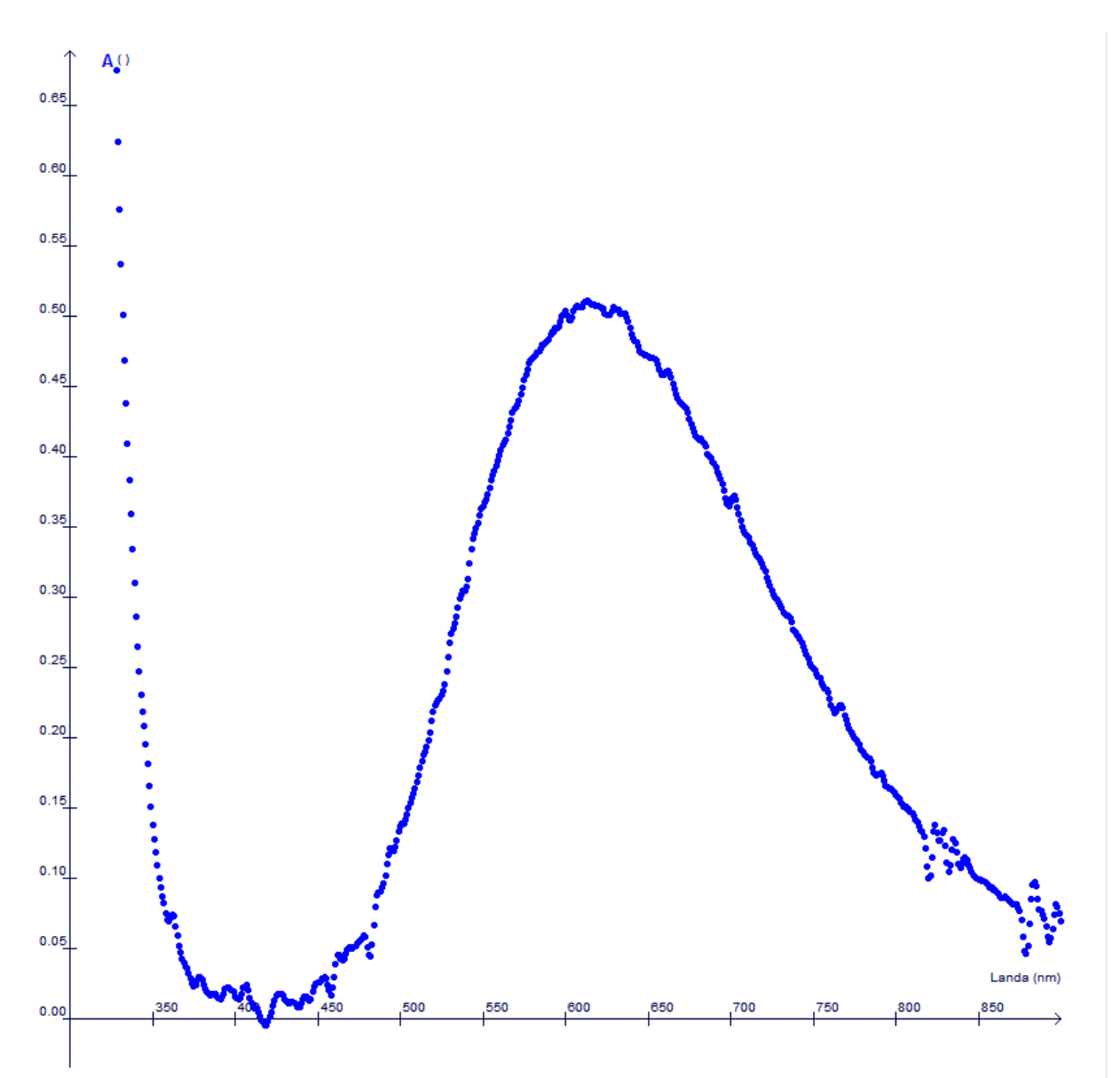

## **Spectre CuSO4 ammoniacale 1.10-2 mol.L-1**